## **OVERTIME/COMP TIME PAYOUT REPORT**

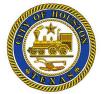

This report can be run for any previous pay period and will detail by cost center and employee what Overtime was earned as well as what Comp Time expired and was paid out during that period.

- 1. Log onto Kronos.
- 2. Go to the Related Items pane
- 3. Click on All Quick Links
- 4. Click on + sign next to Other Reports to expand it.
- Select the report name, "OTSS and POCE Payout Report v4"
- People category select the "All Home" if not select.
  - a. You can also, select a pre-defined HyperFind
- 7. **Time Period** category- select the desired time period to run the report on.

- Cost Center category- move the % from Available to Selected by clicking the single arrow pointing to the right.
- 9. Click Run Report once.
- 10. Click Refresh Status once
  - a. Click on Refresh Status button until report status column changes from "waiting" to "complete."
- 11. Click **View Report**, once the *Status* is *Complete*.
- 12. Double-click on the report name to display it (report opens in another window/tab).
- 13. The report output is in PDF format and you can elect to save or print.

| REPORTS                                   |                                                         |
|-------------------------------------------|---------------------------------------------------------|
| 3 4                                       | 5                                                       |
| SELECT REPORTS                            |                                                         |
| Run Report Refresh Email Print            | Schedule Report Validate Template Edit Template         |
| Create Favorite Save Favorite Duplicate F | avorite Delete Favorite                                 |
| Missing Assigned Group Schedules          |                                                         |
| Neighborhood Dept Time Rpt                | OTSS AND POCE PAYOUT REPORT V4                          |
| OTSS and POCE Payout Report v4            | Description Displays Overtime and Comp Time Payout Data |
| Paycode by Day Summary Report             | People All Home   Edit New                              |
| Paycode by Day V2                         | Time Period                                             |
| Pending 119 by CC v                       |                                                         |
|                                           |                                                         |

## Overtime/Compensatory Time Payout Summary Report (example)

| Emp. Name     Emp. No.     Paycode     Hours     Expense       A     OTSS - Overtime Pay     3.00     \$98.69       B     OTSS - Overtime Pay     3.00     \$98.69       OTSS - Overtime Pay     8.00     \$272.88       Total Hours Charged to 650008000     11.00                                                                                                    | 6500080005 - ARA-Special Event   | ts - SPECIAL EVENTS         |                               |                            |                  |
|----------------------------------------------------------------------------------------------------|----------------------------------|-----------------------------|-------------------------------|----------------------------|------------------|
| B       OTSS - Overtime Pay       8.00       \$272.86         Total Hours Charged to 6500080005       11.00         Total Expenses Charged to 6500080005       \$371.57         Covertime/Compensatory Time Payout Summary Report       \$371.57         6500080009 - ARA-Citizens Assist - CITIZENS ASSISTANT OFFICE       Emp. Name       Hours       Expenses         POCE - Pay Out NE Comp Expired       19.27       \$324.26         Total Hours Charged to 650008000       19.27 |                                  |                             | Paycode                       | Hours                      | Expenses         |
| Total Hours Charged to 6500080005       11.00         Total Expenses Charged to 6500080005       \$371.57         Overtime/Compensatory Time Payout Summary Report       5500080009 - ARA-Citizens Assist - CITIZENS ASSISTANT OFFICE         Emp. Name       Emp. No.       Paycode       Hours       Expenses         L       POCE - Pay Out NE Comp Expired       19.27       \$324.26         Total Hours Charged to 6500080000       19.27                                         | A                                |                             | OTSS - Overtime Pay           | 3.00                       | \$98.69          |
| 6500080009 - ARA-Citizens Assist - CITIZENS ASSISTANT OFFICE       Emp. Name       Formation       Expenses         L       POCE - Pay Out NE Comp Expired       19.27       \$324.26         Total Hours Charged to 6600080000       19.27                                                                                                    | B                                |                             | OTSS - Overtime Pay           | 8.00                       | \$272.88         |
| Overtime/Compensatory Time Payout Summary Report         6500080009 - ARA-Citizens Assist - CITIZENS ASSISTANT OFFICE         Emp. Name       Emp. No.       Paycode       Hours       Expenses         L       POCE - Pay Out NE Comp Expired       19.27       \$324.26         Total Hours Charged to 6600080000       19.27                                                                                                    |                                  |                             |                               | Total Hours Charged to 650 | 0080005 11.00    |
| 6500080009 - ARA-Citizens Assist - CITIZENS ASSISTANT OFFICE<br>Emp. Name Emp. No. Paycode Hours Expenses                                                                                                    |                                  |                             | Tot                           | al Expenses Charged to 650 | 0080005 \$371.57 |
| Emp. Name     Emp. No.     Paycode     Hours     Expenses       L     POCE - Pay Out NE Comp Expired     19.27     \$324.26       Total Hours Charged to 6500080000       19.27                                                                                                    |                                  |                             |                               |                            |                  |
| Total Hours Charged to 6500080009 19.27                                                                                                    | 5500080009 - ARA-Citizens Assist | - CITIZENS ASSISTANT OFFICE |                               |                            |                  |
|                                                                                                    |                                  |                             | Paycode                       |                            | Expenses         |
| Total Expenses Charged to 6500080009 \$324.26                                                                                                    |                                  | Emp. No.                    |                               | Hours                      |                  |
|                                                                                                    |                                  | Emp. No.                    | OCE - Pay Out NE Comp Expired | Hours<br>19.27             | \$324.26         |